# **ORACLE ENTERPRISE PACK FOR ECLIPSE (OEPE)**

#### **KEY FEATURES AND BENEFITS**

# FEATURES

- Free of charge
- Plugs into your existing Eclipse environment
- Supports Eclipse 4.4
- Oracle MAF Design Time Tools
- Oracle MAF Runtime and **Samples**
- Oracle ADF Faces, Task Flow, Data Controls, and **Bindings**
- Oracle ADF Lifecycle Debugging
- Rich WebLogic Server development environment
- WebLogic Scripting Tool **Integration**
- Oracle Coherence Tools
- Glassfish Server Support
- AppXRay Source Navigation
- AppXRay Source Code Completion
- AppXaminer Dependency Visualization
- JSF, JSP, JSTL, HTML, CSS
- Shared Java EE Libraries
- ORM Workbench
- Oracle Database DTP Plug-in
- WebLogic Deployment Descriptor Editors
- JAX-WS Binding Editor
- JAXWS & JAXB tools
- JSR 88 Deployment Plan Editor
- Eclipse WTP Library Provider Framework support
- Basic Struts Facet

#### BENEFITS

- Leverage Eclipse expertise
- Increased productivity for Oracle WebLogic Server and Oracle Database customers
- No reconfiguration or retraining on a entire IDE stack, just plug-in to your existing one

*Oracle Enterprise Pack for Eclipse 12c (12.1.3.1) provides free tools that make it easier to develop Java, Mobile, Java EE, and Web Applications utilizing Oracle Fusion Middleware Technologies. It installs as a plug-in to your existing Eclipse, or will install Eclipse for you, and enhances Eclipse's capabilities for Oracle WebLogic Server, Glassfish, Oracle Coherence, Oracle Database, Oracle Mobile Application Framework, and Oracle ADF development*

## **Spend less time doing debugging at runtime with AppXRay**

OEPE 12c (12.1.3.1) includes AppXRay -- offering as-you type, compiler level awareness of Java, Oracle Mobile Application Framework, Oracle ADF, HTML, CSS, JSP, JSTL, JSF at design time, offering unique capabilities in code and annotation completion, code navigation, dependency visualization, consistency checking with generated classes and configuration files, pre-build error checking, and validation that understands your entire web application.

#### **Oracle Mobile Application Framework Tools**

Oracle Mobile Application Framework (Oracle MAF) is a hybrid mobile framework that enables developers to rapidly develop single-source applications and deploy to both Apple's iOS and Google's Android platforms. OEPE MAF tools provide an end to end design time environment to iteratively develop, deploy, and debug mobile applications using Oracle MAF.

## **Oracle Glassfish Server Support**

OEPE provides tight integration with Oracle Glassfish Server enabling application development with the latest Java EE standards. Run, Debug, and Deploy applications directly out of your Eclipse workspace. View and manage deployed applications, web services, and server resources. Connect to administrative consoles, server logs, and Glassfish Community sites from within the IDE.

## **Oracle Coherence Tools**

OEPE is the only IDE to offer support for Oracle Coherence. Developers can run, deploy, and debug coherence servers from Eclipse, as well as create/configure projects, and leverage visual editors for cache configuration and override descriptors.

# **Oracle ADF Development Support**

OEPE provides design time support for application development with Oracle ADF. Developers can create rich applications which leverage ADF Faces, Task Flows, Data Controls, and ADF Bindings, validate and refactor ADF dependencies using AppXRay, deploy and debug with Oracle WebLogic Server, and create ADF

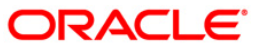

Libraries for application reuse.

## **Premium Oracle WebLogic Server Support**

In addition to capabilities provided by Eclipse and Web tools platform, OEPE provides premium Oracle WebLogic Server support:

- Complete Jython/Python Editor for WebLogic Server Scripting Tool, based on PyDev, for scripting WebLogic Server management operations
- Develop, debug and deploy to a local or remote Oracle WebLogic Server 12.1.3, and all previous versions. (JSP Debugging for WebLogic Server 9.x +)
- FastSwap support change Java classes dynamically without redeployment of the application to the server!
- WebLogic Shared Java EE Libraries to make packaging of Enterprise Java Applications easier and faster – define library once across many projects
- JAX-WS and JAXB Wizards, enhanced JAX-WS Client code completion and validation, Wizards to create JAX-WS service from Spring Bean
- JAX-WS Web Service binding editor provides a graphical UI for defining bindings, async mappings, and handler chains
- OEPE visual deployment descriptor editors for \*-jms.xml, weblogic.xml , weblogic-application.xml, weblogic-ejb.jar.xml, faces-config.xml, persistence.xml, and a JSR 88 deployment plan editor.
- Eclipse Library Provider Framework for JSF, EclipseLink, Spring

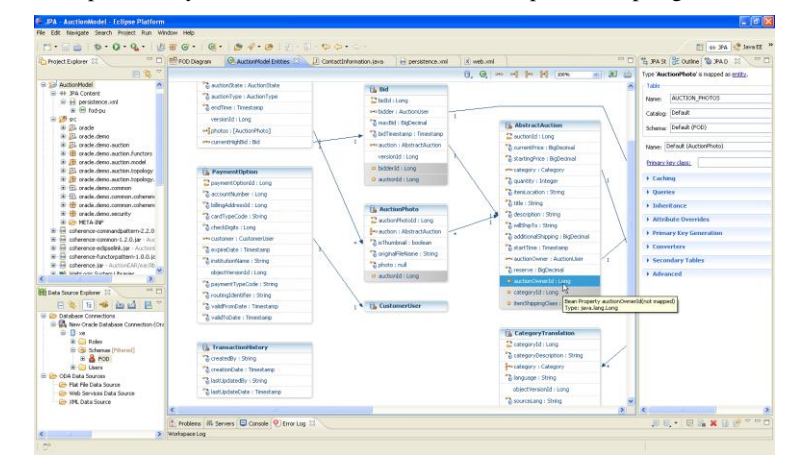

**Figure 1. Oracle Enterprise Pack for Eclipse screenshot**

## **System Requirements**

Oracle Enterprise Pack for Eclipse requires the following system specifications:

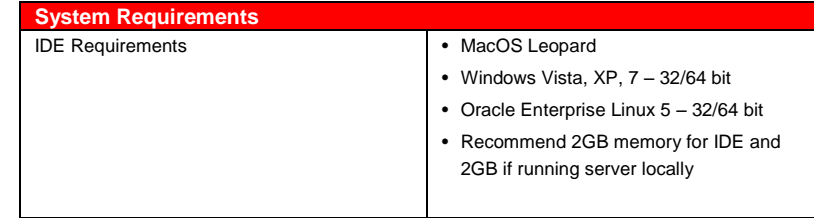

## **RELATED PRODUCTS AND SERVICES**

# RELATED PRODUCTS

 Oracle Workshop for WebLogic

## RELATED OPEN SOURCE

- The EclipseLink project JavaServer Faces
- Tooling Eclipse Data Tools Platform (DTP) Project
- Dali JPA Tools
- Sapphire Modeling Framework
- Facelets Tools Incubator Project
- Web Tools Platform Project

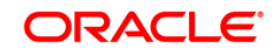

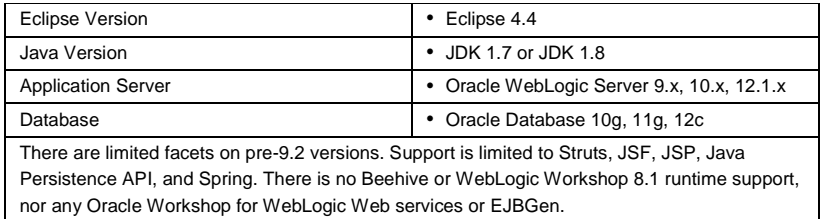

### **Contact Us**

For more information about Oracle Enterprise Pack for Eclipse, please visit

oracle.com or call +1.800.ORACLE1 to speak to an Oracle representative.

Copyright © 2013, Oracle and/or its affiliates. All rights reserved.

This document is provided for information purposes only, and the contents hereof are subject to change without notice. This document is not varranted to be error-free, nor is it subject to any other warranties or condition

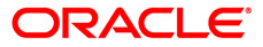